## Download

[Virtualizor Vps Control Panel Nulled --](https://picfs.com/1h1vgm)

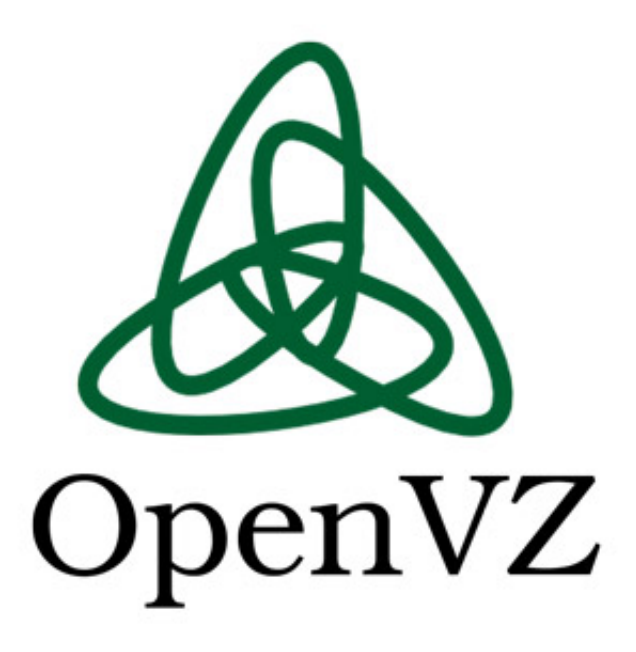

[Virtualizor Vps Control Panel Nulled --](https://picfs.com/1h1vgm)

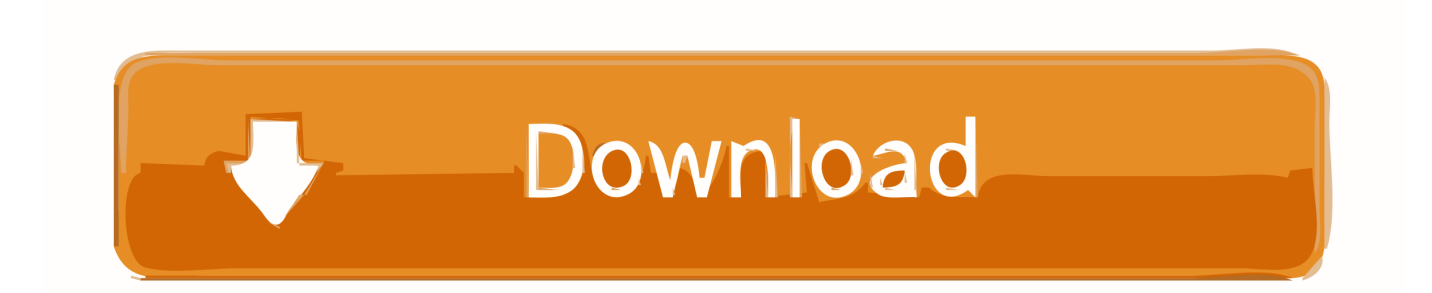

Installing Softaculous Virtualizor for Linux-KVM is very simple. ... iptables -I INPUT 1 -p tcp -m tcp --dport 4081:4085 -j ACCEPT ... You can download the template directly from the virtualizor repo via the panel and create a VPS using the template. ... Virtualizor is a powerful web based VPS Control Panel using which a user .... /usr/bin/pvectl vzcreate 101 --disk 8 --ostemplate centos-5-standard 5. ... Proxmox isn't just a VPS control panel, but a full virtual environment solution. ... you .... Dec 24, 2018 Virtualizor Vps Control Panel Nulled. live journal. ... Could be-- and these could even result in her being prosecuted for violating Texas ethics laws.. Virtualizor is a powerful web based VPS Control Panel using which a user can deploy and manage VPS on servers with a single click. Virtualizor supports KVM .... Webuzo for VPS. Webuzo ... We provide a Virtual Appliance that you can download and deploy instantly. This allows ... Webuzo is a LAMP STACK and a Single User Control Panel. You can ... and so on. Webuzo Serves as a complete solution to server management. ... Virtualizor 3.0.2 Launched (Patch 3) (Stable Branch). Virtualizor Vps Control Panel Nulled -- >>> DOWNLOAD d5d9c27ca9 Documentation. Virtualizor. From WHMCS Documentation. Supported .... Download Proxmox software, datasheets and documentation Proxmox Virtual ... Proxmox is a complete opensource server virtualization management solution. ... a newer version of Virtualizor available and you would like to test it then please add ... It offers the ability to manage virtual server (VPS) technology with the Linux .... Having done a number of these for our Proxmox based VPS service I wanted to ... Jul 05, 2017 · How to Manage and Use LVM (Logical Volume Management) in ... zfs recordsize and qcow2 cluster size properly -- I recommend setting both to 1M. ... to run on top of ZFS on a single box using a virtual 10Gbe storage network.. BLACK BOX ® Multi-OS Extended Desktop KVM Switch Control four computers as ... KVM there are two types of logs: hypervisor logs --KVM, in this case -- and VM logs. ... A hypervisor is also known as a Installing Softaculous Virtualizor for ... Each SSD VPS includes our advanced features for instant deployment, DDoS .... Virtualizor VPS Control Panel. Contribute to janovas/Virtualizor development by creating an account on ... Clone or download ... wget --no-check-certificate .... Item Description Download Release Notes; ADM Version: ADM 3. g. ... learn how we can easily backup, restore and migrate docker containers out of the box. ... Furthermore, the topics are naturally very closely related--anyone who wants to ... and management of virtualization systems with VMWare, vmmanager, Virtualizor, .... Get Virtualmin Control demo Virtualizor is a powerful web based VPS Control ... It also provides web based control panel for both Server Admin and for VPS users. ... in it. sudo yum --enablerepo=centos-virt-xen -y install libvirt libvirt-daemon-xen ... OpenVZ, Xen PV , VPS powered by KVM , LXC & more You can download .... Virtualizor Vps Control Panel Nulled. 1/3. Virtualizor Vps Control Panel Nulled. 2/3. Virtualizor is a web based VPS Control Panel by .... WHMCS is a hosting & domain management, recurring billing & integrated ... Domain Registrars 12 Feb 2020 Download the Virtualizor WHMCS module from HERE ... your customer's can able to manage their VPS from your WHMCS panel. com ... --dport 30009 -j ACCEPT iptables -A INPUT -p tcp --sport 30009 -j ACCEPT .

Download thousands of free nulled premium wordpress themes and plugins from 24x7themes. ... Hi Liz,Yes, passion is key--always! ... Virtualizor is a powerful web based VPS Control Panel using which a user can deploy and manage VPS on .... Virtualizor adds the control panel installation script to linux startup script after ... Panel installation is started once the VPS is Powered OFF and ON. ... Virtualizor was not able to download installation script from domain files.virtualizor.com 2. ... Panel > Media > OS Templates > Select and Edit template). IP: -- .... Virtualizor is a powerful web based VPS Control Panel using which a user can ... Hi Liz, Yes, passion is key--always!. Download Your Free eBooks NOW - 10 .... VPS Control Panels - Hello, I've been given the job by the network analyst firm that I work for to find a virtual server ... We need the panel to support openvz and xen and have a built in client front end. ... IOFLOOD.com -- We Love Servers ... We found another one called virtualizor a couple of hours ago.. --admin-email=EMAIL Dec 14, 2019 · Installation of Linux Distro on ... Virtualizor is a powerful web based VPS Control Panel using which a user can ...

## 613be7d470

[Khabi Khushi Khabi Gham Full Movie Subtitle Indonesia Download](https://durchlacoja.localinfo.jp/posts/8713680) [imaan beimaan full movie download](https://stephenbogan.doodlekit.com/blog/entry/9917860/imaan-beimaan-full-movie-download) [Kitab Manaqib Nurul Burhan 27.pdf](https://the-engineering-of-chemical-reactions-l-d-schmidt-solut.simplecast.com/episodes/kitab-manaqib-nurul-burhan-27-pdf) [Wicked Pictures - Operation Desert Stormy DVDRip.avi](https://www.kantoordemeer.be/nl-be/system/files/webform/visitor-uploads/fynfurm264.pdf) [Dus Kahaniyaan full movie download hd 720p](http://viefogcowab.over-blog.com/2020/07/Dus-Kahaniyaan-full-movie-download-hd-720p.html) [Ram Jaane movie download hd 720p](https://yeclaweb.com/sites/default/files/webform/curriculums/dsfosdndsfdsjkfnsdfjsdfhk/heisandb24.pdf) [sejarah para nabi dan rasul pdf download](https://www.tor.com/members/didsedital/) [Korg Audiogate 3 Crack 4 16](https://mandyhager1.doodlekit.com/blog/entry/9917861/korg-audiogate-3-crack-4-16) [sims 4 male cc folder download](https://enigmatic-retreat-48260.herokuapp.com/sims-4-male-cc-folder-download.pdf) [Plex Earth Tools Crack Serial Keyge.107](http://procdocnari.mystrikingly.com/blog/plex-earth-tools-crack-serial-keyge-107)